# Compression d'images par surfaces unies

Rapport de projet

Lucien Cartier-Tilet

December 3, 2018

# **Contents**

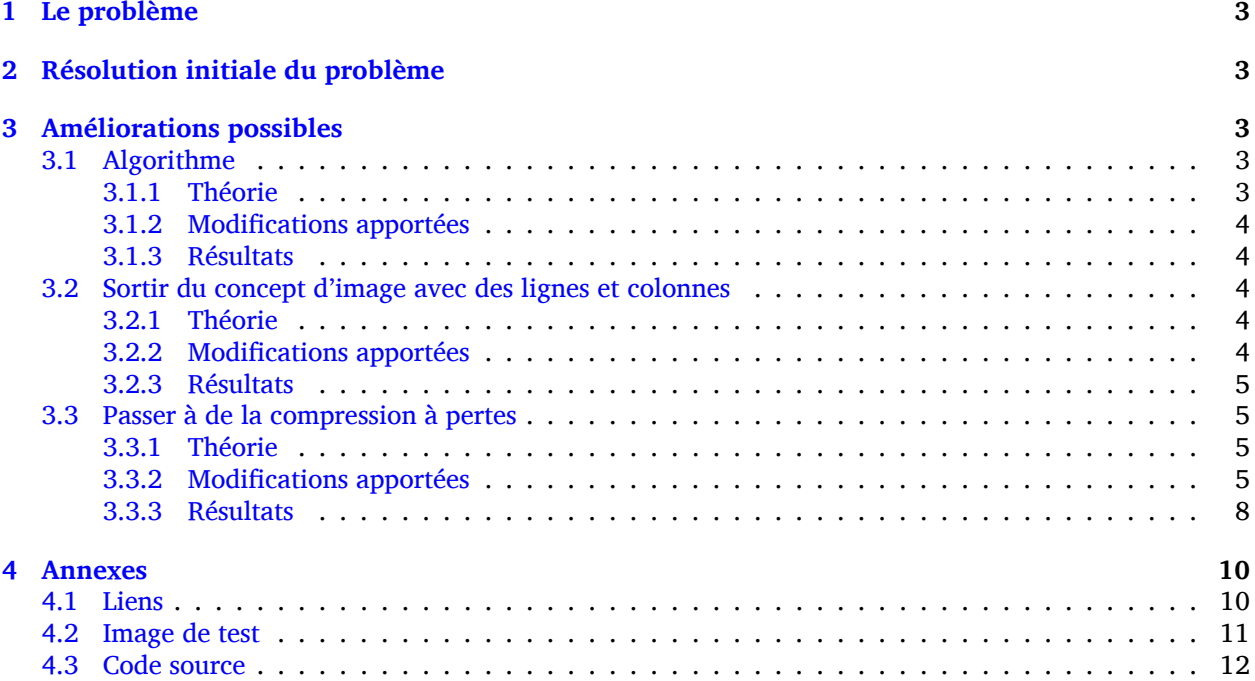

# **1 Le problème**

<span id="page-2-0"></span>Le but de ce projet a été de créer un logiciel permettant la compression d'images via la détection de surfaces d'une même couleur, ainsi que de permettre la décompression du fichier ainsi généré à la compression en une image identique à l'image d'origine. Il est à noter que cet algorithme est orienté vers les images de style *comics* ou avec peu de couleurs, d'où l'image test que vous trouverez en annexe qui fut mon image de test principale.

Le lien de l'énoncé original se situe également en annexe. Une documentation du projet sera également disponible en suivant le lien donné également en annexe.

## **2 Résolution initiale du problème**

<span id="page-2-1"></span>Afin de résoudre ce problème, je me suis basé sur un algorithme de M. Jean-Jaques Bourdin et l'ai adapté au problème de la manière suivante : pour chaque pixel de l'image, je teste si le pixel courant a une couleur identique à la couleur d'une surface, ou zone, déjà existante. Si une telle zone n'existe pas déjà, alors je la créé puis pour chaque pixel de la ligne courante je me déplace à l'extrême gauche et à l'extrême droite du segment de la même couleur que le pixel courant. Ainsi on obtient un segment de couleur unie, et il est donc possible de maintenant stocker uniquement les limites de ce segment et à l'ajouter à la collection de segments de la zone, qui elle contient les informations de la couleur de la zone. Ensuite, pour chaque pixel en dessus puis en dessous de ce segment, on répète la même procédure. Cela permet de lister toutes les zones contigües et de les ajouter ainsi à la zone courante.

Actuellement, avec l'image de test que l'on peut trouver sur mon dépôt git (lien en annexes) d'une taille de 3582016 octets, j'obtiens un taux de compression de 67% environ avec une image compressée à 2403581 octets.

Pour ce qui est du temps d'exécution, j'exécute le script suivant avec la commande ./run-time.sh 10 (10 étant le nombre d'exécutions que je souhaite effectuer) afin d'obtenir le temps d'exécution à répétition du programme :

```
#!/bin/bash
if [ "$#" -ne 1 ]; then
  echo "Bad usage of run-time.sh"
  echo "./run-time <number of runs>"
  exit 1
fi
echo "Starting $1 runs of surfaces-unies"
start=$(date +%s.%N)
for i in `seq 1 $1`; do
  ./bin/surfaces-unies -c -i ./img/asterix.ppm
  ./bin/surfaces-unies -u -i output.su
done
end=$(date +%s.%N)
runtime=$(python -c "print((${end} - ${start}) / ${1})")
echo "Average runtime was $runtime"
```
Ainsi, j'obtient la moyenne sur dix exécutions d'un temps d'exécution de 7.06 secondes sur un CPU Intel i7-6700HQ (3.500GHz).

# **3 Améliorations possibles**

#### **3.1 Algorithme**

#### <span id="page-2-2"></span>**3.1.1 Théorie**

<span id="page-2-4"></span><span id="page-2-3"></span>Il est possible d'améliorer l'algorithme par rapport à celui utilisé initialement en ignorant l'étape de test des pixels supérieurs et inférieurs à un segment testé. En effet, cette étape est un résidu de l'algorithem d'origine qui a pour but de ne détecter qu'une zone dont tous les segments sont contigus à au moint un autre segment de la même forme, le tout ne constituant qu'une seule et unique forme continue. Hors ici ce

dernier point ne nous intéresse pas, et deux formes de la même couleur n'ont pas à être considérées comme étant deux entités différentes. Ainsi, en ignorant cette étape cela permet de passer de manière itérative sur tous les pixels, simplifiant ainsi l'algorithme.

#### <span id="page-3-0"></span>**3.1.2 Modifications apportées**

La modification apportée au code source est relativement simple étant donné qu'il suffit de commenter les deux dernières boucles for de la fonction addPixelToSelectedZone du fichier compress.c. Cela bloque l'exécution de la fonction créant les segments à partir des pixels au dessus et en dessous du segment courant.

```
}
   darrayPushBack(t_zone->segments,
                 newSegment((uint32_t)right_limit, (uint32_t)left_limit));
- for (; left_limit <= right_limit; ++left_limit) {
- addPixelToSelectedZone(t_img, t_idx + t_img->sizeX, t_zone);
- }
  - for (; left_limit <= right_limit; ++left_limit) {
- addPixelToSelectedZone(t_img, t_idx - t_img->sizeX, t_zone);
- }
+ /* for (; left limit \le right limit; ++left limit) { */
+ /* addPixelToSelectedZone(t_img, t_idx + t_img->sizeX, t_zone); */
+ /* } */
+ /* for (; left limit \le right limit; ++left limit) { */
+ /* addPixelToSelectedZone(t img, t idx - t img->sizeX, t zone); */
+ /* } */
}
```
#### <span id="page-3-1"></span>**3.1.3 Résultats**

Avec dix exécutions successives, sur le même processeur avec les mêmes arguments et le programme également compilé avec les options d'optimisation '-O3' également, j'obtiens une vitesse d'exécution moyenne à la compression/décompression successives de 7.23s, soit une perte de 2.35% du temps d'exécution d'origine. J'explique cela par le fait que pour chaque nouveau pixel non-traité, il est nécessaire de trouver la zone correspondant à la couleur du nouveau pixel, ce qui en soit prend du temps alors qu'avec la méthode d'origine, on connaît déjà la zone et on n'a qu'à explorer les pixels de couleur unie, sachant que là où on a le plus de chance de trouver des pixels de couleur identique sur des images de type comics est au niveau des pixels adjascents au pixel actuel. Ainsi, cette piste s'est révélée non concluante, et je ne continuerai pas dans cette direction.

#### <span id="page-3-2"></span>**3.2 Sortir du concept d'image avec des lignes et colonnes**

#### <span id="page-3-3"></span>**3.2.1 Théorie**

L'algorithme actuel considère le fichier d'entrée comme étant une image en deux dimensions, limitant ainsi les segments au début d'une ligne de pixels même si le pixel précédent dans le vecteur dans lequel ces derniers sont stockés est de la même couleur, divisant ainsi des segments en plusieurs segments inutilement. En ignorant ces fins de lignes pour ne procéder qu'à l'analyse des pixels comme ne faisant partie que d'une ligne unique permettrait d'éviter ces ajouts inutiles de segments, et ainsi économiser un peu d'espace avec le fichier compressé. Cependant, je ne pense pas que cette solution soit réellement efficace du fait du peu de cas où ce problème se pose.

#### <span id="page-3-4"></span>**3.2.2 Modifications apportées**

Les deux boucles de la fonction addPixelToSelectedZone cherchant les segments ont été modifiées ainsi :

```
for (right_limit = t_idx; right_limit < img_size; ++right_limit) {
  current_pixel = darrayGet(t_img->pixels, (size_t)right_limit);
  if (!sameColor(current_pixel, t_zone)) {
```

```
break;
  }
  (*current_pixel).visited = 1;
 }
for (left limit = t idx; left limit > 0; -left limit) {
  current_pixel = darrayGet(t_img->pixels, (size_t)left_limit);
  if (current_pixel->visited || !sameColor(current_pixel, t_zone)) {
    break;
  }
  (*current_pixel).visited = 1;
 }
```
Cette modification permet d'ignorer les retours à la ligne et ainsi potentiellement économiser de l'espace lors de l'écriture de fichier compressés.

#### <span id="page-4-0"></span>**3.2.3 Résultats**

Hélas le gain d'espace n'est pas flagrant, et cela s'explique par le faible nombre de lignes de pixels de l'image, 1500 dans ce cas, et du fait qu'économiser deux uint32\_t par ligne est une amélioration mineure, permettant dans le cas de l'image asterix.ppm d'économiser uniquement 12 kilo octets. La différence sur le fichier compressé de 2.3 méga octets d'origine est donc négligeable. Je ne continuerai donc pas de travailler sur cette piste.

#### <span id="page-4-1"></span>**3.3 Passer à de la compression à pertes**

#### <span id="page-4-2"></span>**3.3.1 Théorie**

Il existe toujours la possibilité de ne plus faire que de la compression sans pertes mais de faire également de la compression avec pertes, en acceptant en argument un taux de tolérance quant à la similarité des couleurs entre elles. Ainsi, cela éliminera certaines couleurs de l'image et économisera ainsi des zones disposant d'un petit nombre de zones ou de segments en les assimilant aux couleurs qui leur sont proches. L'inconvénient est qu'avec ce paramètre, il sera impossible de restituer l'image d'origine à l'identique.

#### <span id="page-4-3"></span>**3.3.2 Modifications apportées**

Seuls trois fichiers ont eu à être modifiés : main.c, compress.h et compress.c. Voici ci-dessous les modifications apportées à chacun de ces fichiers (sortie de la commande git diff) :

```
diff --git a/src/compress.c b/src/compress.c
index 191265a..25e43aa 100644
--- a/src/compress.c
+++ b/src/compress.c
@@ -5,6 +5,8 @@
 #include "compress.h"
+int tolerance;
+
 /**
  * Cette fonction permet d'évaluer si le pixel passé en argument est éligible à
  * la zone passée également en argument.
@@ -14,10 +16,17 @@
  * \return Valeur booléenne, `1` si le pixel est éligible, `0` sinon
  */
 int32_t sameColor(Pixel *t_pixel, Zone *t_zone) {
 - return (t_pixel->red == t_zone->red && t_pixel->green == t_zone->green &&
           t_pixel->blue == t_zone->blue)
```

```
? 1- : 0;
+ int diff_red, diff_green, diff_blue;
+ if(tolerance == 0) {
+ return (t_pixel->red == t_zone->red && t_pixel->green == t_zone->green &&
+ t pixel->blue == t zone->blue)
+ ? 1
+ : 0;
+ }
+ diff_red = (abs((int32_t)t_zone->red - (int32_t)t_pixel->red) * 100) / 255;
+ diff_green = (abs((int32_t)t_zone->green - (int32_t)t_pixel->green) * 100) / 255;
+ diff_blue = (abs((ints2_t)t_2one->blue - (ints2_t)t_pixel->blue) * 100) / 255;+ return ((diff_red + diff_green + diff_blue) / 3) <= tolerance;
}
 /**
@@ -173,13 +182,15 @@ void write_compressed_file(Image *t_img, FILE *t_output, darray *t_zones) {
 * \param[in] t_input_file Nom/chemin du fichier `.ppm` d'entrée
    \param[in] t_output_file Nom/chemin du fichier `.su` de sortie
 */
-void compress(const char *t_input_file, const char *t_output_file) {
+void compress(const char *t_input_file, const char *t_output_file,
+ int32_t t_tolerance) {
  Image *img;
  darray *zones;
  FILE *output_file;
   if (!t_output_file) {
    t_output_file = DEFAULT_COMPRESSED_NAME;
   \mathbf{r}+ tolerance = t_tolerance;
   img = newImage();
   imageLoadPPM(t_input_file, img);
   output_file = get_file(t_output_file, "wb");
diff --git a/src/compress.h b/src/compress.h
index 9b2f832..50f7c25 100644
--- a/src/compress.h
+++ b/src/compress.h
@@ -23,6 +23,7 @@ void write_segments(FILE *t_output, darray *t_segments);
/// Écrit les données compressées dans le fichier de sortie
void write_compressed_file(Image *t_img, FILE *t_output, darray *t_zones);
/// Compresse l'image d'entrée
-void compress(const char *t_input_file, const char *t_output_file);
+void compress(const char *t_input_file, const char *t_output_file,
              int32 t tolerance);
 #endif /* SRC_COMPRESS_H_ */
diff --git a/src/main.c b/src/main.c
index 8ba5bee..4676ca7 100644
--- a/src/main.c
+++ b/src/main.c
@@ -24,18 +24,21 @@
 */
void help(int t_exit_code) {
  puts("Usage:\n"
        "surfaces-unies -i path [-o path] [-options]\n\n"
+ "surfaces-unies -i path [-o path] [--options] [-t 0-100]\n\n"
        "The default action is to compress the mandatory input image to a .su\ln"
```

```
"file saved in the current directory.\n"
        "The input image MUST be saved in the ppm format.\n"
        "Options available:\n"
        "-h --help\n\tdisplay the current message\n"
        "-i --input\n\tpath to the input file (MANDATORY)\n"
+ "-h --help\n\tDisplay the current message\n"
+ "-i --input\n\tPath to the input file (MANDATORY)\n"
        "-o --output\n"
        "\tpath to the output file (if the file already exists, it will be\n"
+ "\tPath to the output file (if the file already exists, it will be\n"
        "\toverwritten)\n"
        "-c --compress\n\tcompress the input file\n"
        - "-u --uncompress\n\tuncompresses the input file to the output file.");
+ "-t --tolerance\n"
+ "\tColor tolerance for lossy compression. By default at 0 for lossless\n"
+ "\tcompression, at 100 will consider every color to be the same.\n"
+ "-c --compress\n\tCompress the input file\n"
+ "-u --uncompress\n\tUncompresses the input file to the output file.");
  exit(t_exit_code);
}
@@ -49,9 +52,10 @@ void help(int t_exit_code) {
 * supplémentaires aux fonctions.
 */
struct Argres {
- char *input; /*!< Nom du fichier d'entrée */
 - char *output; /*!< Nom du fichier de sortie */
  - char compress; /*!< Le fichier d'entrée doit-il être compressé ? */
+ char *input; /*!< Nom du fichier d'entrée */
+ char *output; /*!< Nom du fichier de sortie */
+ char compress; /*!< Le fichier d'entrée doit-il être compressé ? */
+ int32_t tolerance; /*!< Tolérance en pourcentage des différences de couleur */
};
typedef struct Argres Argres;
@@ -72,6 +76,12 @@ void get_args(Argres *t_args, const int *const t_c) {
  case 'o': (*t_args).output = optarg; break;
  case 'c': (*t_args).compress = 1; break;
  case 'u': (*t_args).compress = 0; break;
  case 't':
    + (*t_args).tolerance = atoi(optarg);
+ if(t_args->tolerance < 0 || t_args->tolerance > 100) {
+ help(ARGERROR);
+ }
+ break;
  case '?':
  default: help(ARGERROR);
  }
@@ -95,16 +105,18 @@ Argres process_args(const int t_argc, char *t_argv[]) {
  res.input = NULL;
  res.compress = 1;
  res.output = NULL;
+ res.tolerance = 0;
  while (1) {
    int option_index = 0;
    static struct option long_options[] = {
        {"help", no_argument, NULL, 'h'},
```

```
{"input", required_argument, NULL, 'i'},
         {"output", required_argument, NULL, 'o'},
+ {"tolerance", required_argument, NULL, 't'},
         {"compress", no_argument, NULL, 'c'},
         {"uncompress", no_argument, NULL, 'u'},
         {NULL, 0, NULL, 0}};
     int c = getopt_long(t_argc, t_argv, "hi:o:cu", long_options, &option_index);
     int c = getopt\_long(t_args, t_args, "hi:ot:cu", long options, <i>koption_index</i>);if (c == -1)break;
    get_args(&res, &c);
@@ -129,8 +141,8 @@ int main(int argc, char **argv) {
    fprintf(stderr, "ERROR: no input file.");
    help(ARGERROR);
   }
  if(argresults.compress) {
    - compress(argresults.input, argresults.output);
+ if (argresults.compress) {
     compress(argresults.input, argresults.output, argresults.tolerance);
   } else {
    uncompress(argresults.input, argresults.output);
   }
```
#### <span id="page-7-0"></span>**3.3.3 Résultats**

La nouvelle option -t est une option très sensible qui peut profondément changer la qualité de l'image dès des valeurs basses, aux alentours de 15 à 25. Cependant, une nette réduction de la taille de l'image compressée peut être constatée, ainsi qu'une baisse notable du temps de compression de l'image dû aux recherches des zones correspondant aux pixels moins fréquentes, et lorsqu'elles se produisent, la recherche se fait parmi moins de zones. Ainsi, pour différentes valeurs de tolérance, on obtient ces résultats :

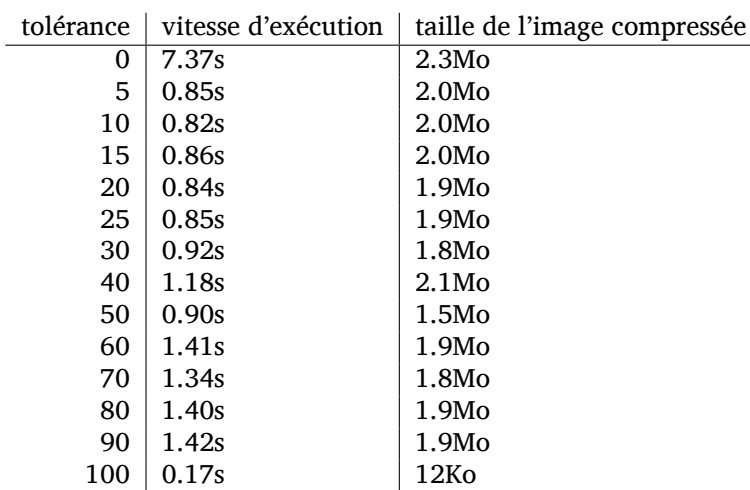

On remarque cependant qu'après environ 30% de tolérance de couleur, les temps ont tendance à remonter et les fichiers ont tendance à devenir plus lours, excepté pour la tolérance de 50%. Je suppose qu'il s'agit du fait d'un grand nombre de segments contigus de couleur différente s'alternant rapidement. En tous cas, bien qu'on aie en effet quelques améliorations concernant la taille de l'image compressée, je ne considère personellement pas cette technique comme en vallant la peine du fait d'artéfacts facilement visibles dès les premières valeurs proches de 0, comme on peut le voir sur l'image ci-dessous, compressée avec une tolérance de 5% :

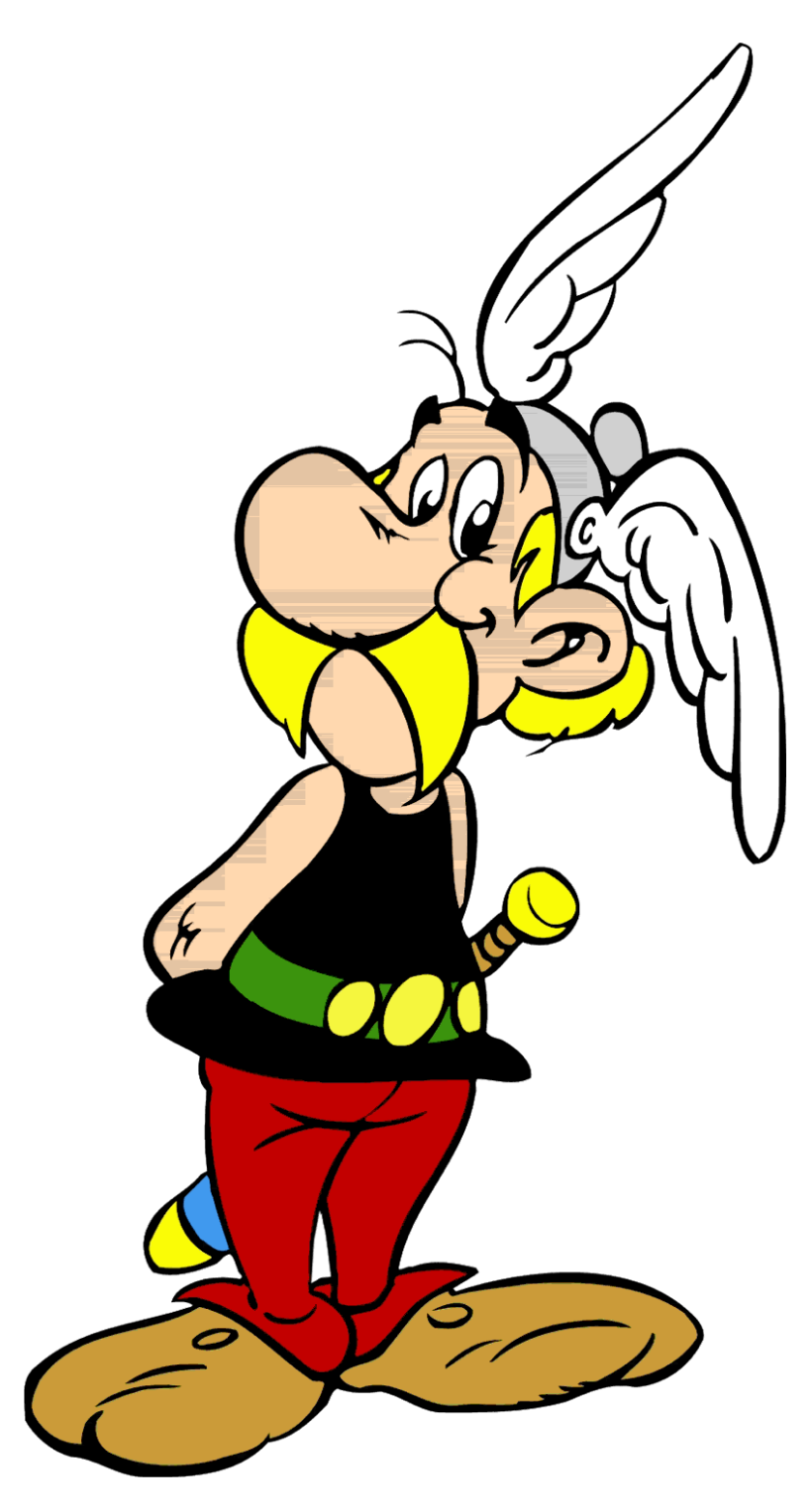

Dans le cas où cela ne serait pas bien visible en version papier, une version digitale de ce document est disponible en ligne, voir le lien donnée en annexes.

### **4 Annexes**

#### **4.1 Liens**

**Énoncé** http://www.ai.univ-paris8.fr/~jj/Cours/Algo/AA18.html#projets (projet n°22)

**Dépôt** https://labs.phundrak.fr/phundrak/surfaces-unies/

**Image de test** [https://labs.phundrak.fr/phundrak/surfaces-unies/blob/ma](http://www.ai.univ-paris8.fr/~jj/Cours/Algo/AA18.html#projets)ster/img/asterix.ppm

**Image compressée avec pertes** https://labs.phundrak.fr/phundrak/surfaces-unies/blob/master/img/ a[sterix5p.png](https://labs.phundrak.fr/phundrak/surfaces-unies/)

**Version digitale de ce document** [https://phundrak.fr/surfaces-unies/rapport.pdf](https://labs.phundrak.fr/phundrak/surfaces-unies/blob/master/img/asterix.ppm)

**Docu[mentation du c](https://labs.phundrak.fr/phundrak/surfaces-unies/blob/master/img/asterix5p.png)ode source** [https://phundrak.fr/surfaces-unies/](https://labs.phundrak.fr/phundrak/surfaces-unies/blob/master/img/asterix5p.png)

**Version PDF de la documentation du code source** [https://phundrak.fr/surfaces-un](https://phundrak.fr/surfaces-unies/rapport.pdf)ies/refman.pdf

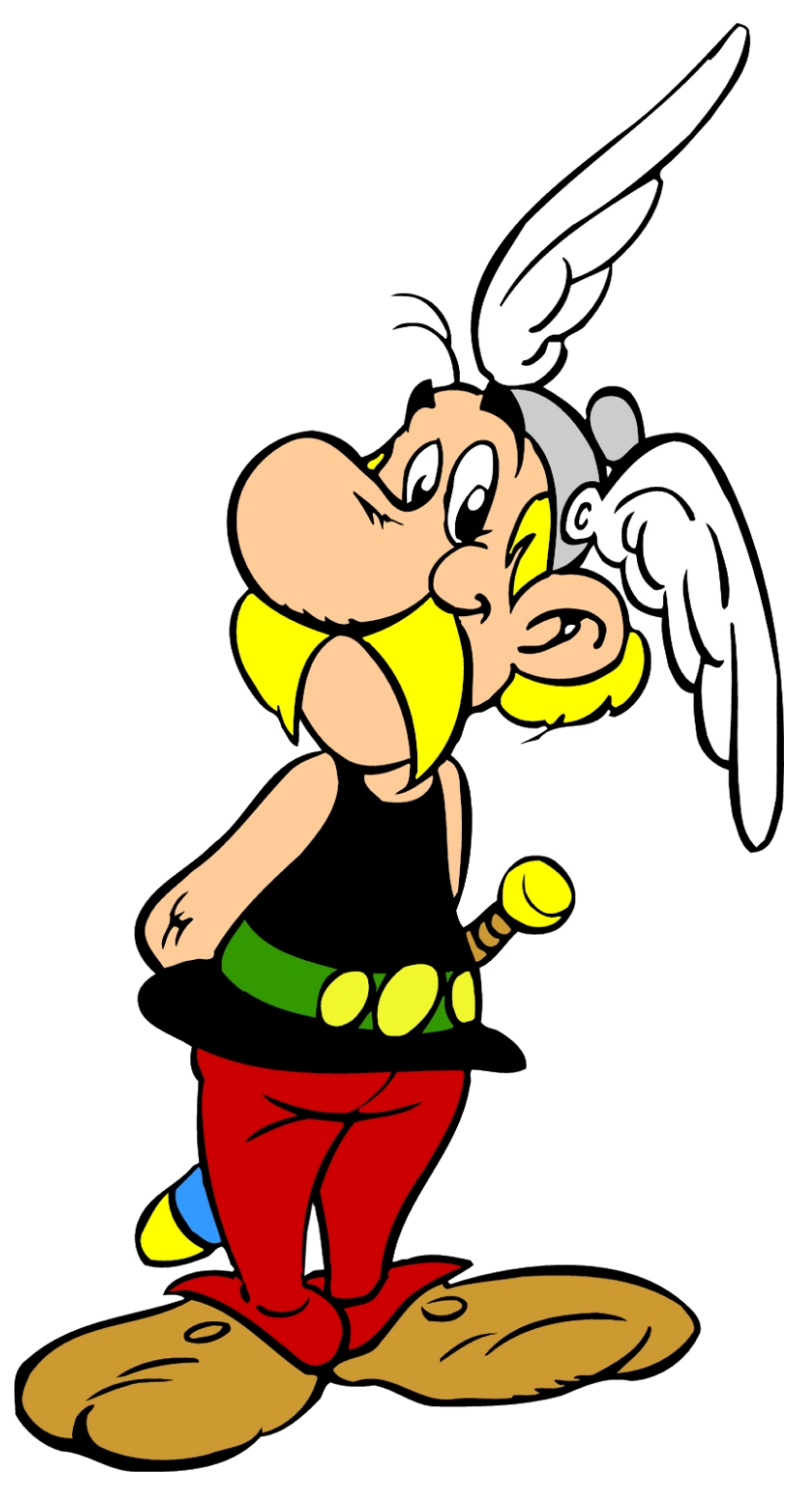

#### **4.3 Code source**

main.c

```
1 /**
2 * \file main.c
3 * \brief Fichier principal du programme
4 *
5 * Ce fichier contient les fonctions principales du logiciel qui ne sont pas
6 * directement liées à la logique et au traitement des données du logiciel,
7 * mais plutôt au traitement des arguments passés au processus et au lancement
8 * des fonctions cœures du programme.
9 */
10
11 #include "compress.h"
12 #include "uncompress.h"
13 #include <getopt.h>
14 #include <string.h>
15
16 /**
17 * \brief Affiche un message d'aide
18 *
19 * Affiche un message d'aide pour le logiciel ainsi que son utilisation, puis
20 * termine le processus avec le code de sortie indiqué par l'argument de la
21 * fonction.
22 *
23 * \param[in] t_exit_code Code de sortie du processus
24 */
25 void help(int t_exit_code) {
26 puts("Usage:\n"
27 "surfaces-unies -i path [-o path] [--options] [-t 0-100]\n\n"
28 "The default action is to compress the mandatory input image to a .su\n"
29 "file saved in the current directory.\n"
30 "The input image MUST be saved in the ppm format.\n"
31 "Options available:\n"
32 "-h --help\n\tDisplay the current message\n"
33 "-i --input\n\tPath to the input file (MANDATORY)\n"
34 "-o --output\n"
35 "\tPath to the output file (if the file already exists, it will be\n"
36 "\toverwritten)\n"
37 "-t --tolerance\n"
38 "\tColor tolerance for lossy compression. By default at 0 for lossless\n"
39 "\tcompression, at 100 will consider every color to be the same.\n"
40 "-c --compress\n\tCompress the input file\n"
41 "-u --uncompress\n\tUncompresses the input file to the output file.");
42 exit(t exit code);
43 \frac{}{}44
45 /**
46 * \struct Argres
47 * \brief Résultats du traitement des arguments du processus
48 *
49 * Cette structure est utilisée pour consolider ensemble les résultats du
50 * traitement des arguments et les renvoyer en une fois au lieu d'avoir à
51 * utiliser des variables globales ou des pointeurs en arguments
52 * supplémentaires aux fonctions.
53 */
54 struct Argres {
```

```
55 char *input; /*!< Nom du fichier d'entrée */
56 char *output; /*!< Nom du fichier de sortie */
57 char compress; /*!< Le fichier d'entrée doit-il être compressé ? */
58 int32_t tolerance; /*!< Tolérance en pourcentage des différences de couleur */
59 };
60 typedef struct Argres Argres;
61
62 /**
63 * \brief Processes independently the arguments of the process
64 *
65 * Each option and switch will be processed here and will modify appropriately
66 * the parameter `args`
67 *
68 * \param[out] t_args Result of the arguments processing
69 * \param[in] t_c Switch or option passed
70 */
71 void get_args(Argres *t_args, const int *const t_c) {
72 switch (*t_c) {
73 case 0: break;
74 case 'h': help(NOERROR); break;
75 case 'i': (*t_args).input = optarg; break;
76 case 'o': (*t_args).output = optarg; break;
77 case 'c': (*t_args).compress = 1; break;
78 case 'u': (*t_args).compress = 0; break;
79 case 't':
80 (*t_args).tolerance = atoi(optarg);
81 if(t_args->tolerance < 0 || t_args->tolerance > 100) {
82 help(ARGERROR);
83 }
84 break;
85 case '?':
86 default: help(ARGERROR);
87 }
88 }
89
90 /**
91 * \brief Traite les arguments passés au processus
92 *
93 * Les arguments passés au processus seront traités ici. Les arguments passés
94 * dans cette fonction ne subiront aucune modification. La fonction renvoie une
95 * structure \ref Argres contenant le nom de fichier d'entrée et de sortie
    96 * ainsi qu'un booléen indiquant si le fichier d'entrée doit être compressé ou
97 * décompressé.
98 *
99 * \param[in] t_argc Nombre d'arguments reçus
100 * \param[in] t_argv Arguments reçus par le processus
101 * \return structure \ref Argres
102 */
103 Argres process_args(const int t_argc, char *t_argv[]) {
104 Argres res;
105 res.input = NULL;
106 res.compress = 1;
107 res.output = NULL;
108 res.tolerance = 0;
109 while (1) {
110 int option_index = 0;
111 static struct option long_options[] = {
```

```
112 {"help", no_argument, NULL, 'h'},
113 {"input", required_argument, NULL, 'i'},
114 {"output", required_argument, NULL, 'o'},
115 {\{\text{"tolerance"}}, \text{ required argument}, \text{NULL}, \text{'t'}\},116 {\{''\text{compress''},\text{no\_argument},\text{NULL},\text{'}c'\}}117 {"uncompress", no_argument, NULL, 'u'},
118 {NULL, 0, NULL, 0}};
119 int c = getopt_long(t_argc, t_argv, "hi:o:t:cu", long_options, &option_index);
120 if (c == -1)121 break;
122 get_args(&res, &c);
123 }
124 return res;
125 }
126
127 /**
128 * \brief Fonction `main` lancée avec le processus
129 *
130 * This function is launched with the process. It will analyze the arguments it
131 * received, and depending on them will either compress or uncompress the input
132 * file, or will throw an error and stop in case of incorrect arguments.
133 *
134 * \param[in] argc Nombre d'arguments reçus par le processus
135 * \param[in] argv Tableau des arguments reçus par le processus
136 * \return Code de status du processus
137 */
138 int main(int argc, char **argv) {
139 Argres argresults = process_args(argc, argv);
140 if (NULL == argresults.input) {
141 fprintf(stderr, "ERROR: no input file.");
142 help(ARGERROR);
143 }
144 if (argresults.compress) {
145 compress(argresults.input, argresults.output, argresults.tolerance);
146 } else {
147 uncompress(argresults.input, argresults.output);
148 }
149 return 0;
150 }
      compress.h
1 /**
2 * \file compress.h
 3 * \brief Déclaration pour la (dé)compression d'images
 4 */
 5
 6 #ifndef SRC_COMPRESS_H_
7 #define SRC_COMPRESS_H_
8
9 #include "ppm.h"
10
11 #define DEFAULT_COMPRESSED_NAME "output.su"
12
13 /// Teste l'éligibilité d'un pixel à une zone
14 int32_t sameColor(Pixel *t_pixel, Zone *t_zone);
15 /// Ajoute un pixel et ses pixels connexes à une zone
```

```
16 void addPixelToSelectedZone(Image *t_img, int64_t t_idx, Zone *t_zone);
```

```
17 /// Sélectionne la zone correspondant à la couleur d'un pixel
18 void chooseZoneForPixel(Image *t_img, int64_t t_idx, darray *zones);
19 /// Créé les zones d'une image
20 darray *imgToZones(Image *t img);21 /// Écrit tous les \ref Segment d'une zone dans le fichier de sortie
22 void write_segments(FILE *t_output, darray *t_segments);
23 /// Écrit les données compressées dans le fichier de sortie
24 void write_compressed_file(Image *t_img, FILE *t_output, darray *t_zones);
25 /// Compresse l'image d'entrée
26 void compress(const char *t_input_file, const char *t_output_file,
27 int32_t tolerance);
28
29 #endif /* SRC_COMPRESS_H_ */
      compress.c
1 /**
2 *^^I \file compress.c
3 *^^I \brief Implémentation de la (dé)compression d'images
4 */
5
6 #include "compress.h"
7
8 /**
9 *^^I\var uint32_t tolerance
10 *^^I\brief Color tolerance
11 *
12 *^^ICette variable est la valeur du pourcentage de tolérance couleur lors de la
13 *^^Icréation de nouvelles zones. Cette variable contient une valeur située entre
14 *^^I0 et 100 inclus.
15 */
16 int32_t tolerance;
17
18 /**
19 *^^ICette fonction permet d'évaluer si le pixel passé en argument est éligible à
20 *^^Ila zone passée également en argument. Si la \ref tolerance a pour valeur 0,
21 *^^Ialors les couleurs doivent être strictements identiques. Sinon, leur
22 *^^Idifférence doit être inférieure à la tolérance de couleur.
23 *
24 *^^I\param[in] t_pixel Pointeur vers le pixel dont l'éligibilité est testée
25 *^^I\param[in] t_zone Zone à laquelle le pixel est éligible ou non
26 *^^I\return Valeur booléenne, `1` si le pixel est éligible, `0` sinon
27 */
28 int32_t sameColor(Pixel *t_pixel, Zone *t_zone) {
29 int diff_red, diff_green, diff_blue;
30 if (tolerance == 0) {
31 return (t_pixel->red == t_zone->red && t_pixel->green == t_zone->green &&
t_pixel->blue == t_zone->blue)
33 ? 1
34 : 0;
35 }
36 diff_red = (abs((int32_t)t_zone->red - (int32_t)t_pixel->red) * 100) / 255;
37 diff green =
38 (abs((int32_t)t_zone->green - (int32_t)t_pixel->green) * 100) / 255;
39 diff_blue = (abs((int32_t)t_zone->blue - (int32_t)t_pixel->blue) * 100) / 255;
40 return ((diff_red + diff_green + diff_blue) / 3) <= tolerance;
41 }
42
```

```
43 /**
44 *^^IAjoute un pixel à la zone passé en argument si le pixel à l'index passé en
45 *^^Iargument est éligible à la zone. Si un pixel n'a pas encore été visité, cela
46 *^^Iveut dire également qu'il ne fait partie d'aucun segment, il sera donc
47 *^^Iajouté à un nouveau segment auquel seront rajoutés tous les pixels connexes
48 *^^Iéligibles à la zone. Ensuite, le segment est ajouté à la zone, et la
49 *^^Ifonction actuelle est appelée sur tous les pixels supérieurs et inférieurs
50 *^^Iaux pixels du segment.
51 *
52 *^^I\param[in] t_img Image contenant les pixels explorés
53 *^^I\param[in] t_idx Index du pixel actuel dans l'image `t_img`
54 *^^I\param[out] t_zone Zone à laquelle sera potentiellement ajouté le pixel
55 */
56 void addPixelToSelectedZone(Image *t_img, int64_t t_idx, Zone *t_zone) {
57 const size_t img_size = darraySize(t_img->pixels);
58 Pixel *current pixel;
59 const uint32_t y = (uint32_t)(t_idx / t_img->sizeX);
60 int64_t left_limit, right_limit;
61 const int64_t xd_limit = (int64_t)t_img->sizeX * (y + 1);
62 if (t_idx \ge (int64_t)img_size \mid t_idx \le 0) {
63 return;
64 }
65 current_pixel = darrayGet(t_img->pixels, (size_t)t_idx);
66 if (current pixel->visited || !sameColor(current pixel, t zone)) {
67 return;
68 }
69 (*current_pixel).visited = 1;
70
71 for (right_limit = t_idx; right_limit < xd_limit; ++right_limit) {
72 current_pixel = darrayGet(t_img->pixels, (size_t)right_limit);
73 if (!sameColor(current_pixel, t_zone)) {
74 break;
75 }
76 current_pixel->visited = 1;
77 }
78 for (left_limit = t_idx; left_limit - (y - 1) * (int64_t)t_img->sizeX >= 0;
79 --left limit) {
80 current_pixel = darrayGet(t_img->pixels, (size_t)left_limit);
81 if (current_pixel->visited || !sameColor(current_pixel, t_zone)) {
82 break;
83 }
84 (*current_pixel).visited = 1;
85 }
86
87 darrayPushBack(t_zone->segments,
88 newSegment((uint32_t)right_limit, (uint32_t)left_limit));
\mathbf{f} \mathbf{f} \mathbf{f} \mathbf{f} \mathbf{f} \mathbf{f} \mathbf{f} \mathbf{f} \mathbf{f} \mathbf{f} \mathbf{f} \mathbf{f} \mathbf{f} \mathbf{f} \mathbf{f} \mathbf{f} \mathbf{f} \mathbf{f} \mathbf{f} \mathbf{f} \mathbf{f} \mathbf{f} \mathbf{f} \mathbf{f} \mathbf{90 addPixelToSelectedZone(t_img, t_idx + t_img->sizeX, t_zone);
91 }
92 for (; left_limit <= right_limit; ++left_limit) {
93 addPixelToSelectedZone(t_img, t_idx - t_img->sizeX, t_zone);
94 }
95 }
96
97 /**
98 *^^ISélectionne la zone correspondant à la couleur du pixel. Si aucune zone
    99 *^^Iexistante ne correspond, une nouvelle est créée et est ajoutée à l'image.
```

```
100 *^^IChaque pixel est itéré, et ignoré si le pixel a déjà été visité auparavant.
101 *
102 *^^I\param[out] t_img L'image contenant les pixels à tester
103 *^^I\param[in] t_idx Index du pixel à tester
104 *^^I\param[out] t_zones Liste des zones de l'image
105 */
106 void chooseZoneForPixel(Image *t_img, int64_t t_idx, darray *t_zones) {
107 Zone *current_zone;
108 Pixel *pixel;
109 size_t i;
110 pixel = darrayGet(t_img->pixels, (size_t)t_idx);
111 if (pixel->visited) {
112 return;
113 }
_{114} for (i = 0; i < darraySize(t zones); ++i) {
115 current zone = darrayGet(t zones, i);
116 if (sameColor(pixel, current_zone)) {
117 addPixelToSelectedZone(t_img, t_idx, current_zone);
118 return;
119 }
120 }
121 current_zone = newZone(pixel->red, pixel->green, pixel->blue);
122 darrayPushBack(t_zones, current_zone);
123 addPixelToSelectedZone(t img, t idx, current zone);
124 }
125
126 /**
127 *^^IGénère les zones de l'image en titérant chaque pixel de l'image.
128 *
129 *^^I\param t_img Image à convertir en zones
130 *^^I\return Pointeur vers un \ref darray de structures \ref Zone
131 */
132 darray *imgToZones(Image *t_img) {
133 darray *zones;
134 const size t nb pixels = darraySize(t img->pixels);
135 int64_t i;
136 zones = darrayNew(sizeof(Zone));
137 for (i = 0; i < (int64_t)nb_pixels; ++i) {
138 chooseZoneForPixel(t_img, i, zones);
139 }
140 return zones;
141 }
142
143 /**
144 *^^ICette fonction écrit dans \p t_output la taille en `uint64_t` de la zone,
145 *^^Ic'est à dire le nombre de segment qu'elle contient, puis écrit
146 *^^Iindividuellement chaque segment dans \p t_output.
147 *
148 *^^I\param[out] t_output Fichier de sortie
149 *^^I\param[in] t_segments Segments à écrire dans \p t_output
150 */
151 void write_segments(FILE *t_output, darray *t_segments) {
152 uint64_t nb_segments, j;
153 Segment *segment;
154 nb_segments = darraySize(t_segments);
155 fwrite(&nb_segments, sizeof(nb_segments), 1, t_output);
156 for (j = 0; j < darraySize(t_segments); ++j) {
```

```
157 segment = darrayGet(t_segments, j);
158 fwrite(&segment->left_limit, sizeof(Segment), 1, t_output);
159 }
160 }
161
162 /**
163 *^^IÉcrit la taille de l'image en abscisse et ordonnées, les deux sous forme de
164 *^^I`uint64_t` puis le nombre de zones sous forme de `uint64_t`. Puis, pour
165 *^^Ichaque zone son code couleur composé de trois `uint8_t` successifs
166 *^^Ireprésentant ses couleurs rouge, vert et bleu sont écrit dans le fichier de
167 *^^Isortie \p t_output. Après chaque écriture de zone, l'ensemble des segments
168 *^^Ide la zone est libéré de la mémoire. Une fois toutes les zones écrites dans
169 *^^Ile fichier de sortie, \p t_zones et libéré de la mémoire.
170 *
171 *^^I\param[in] t_img \ref Image contenant les dimensions du fichier d'origine
172 *^^I\param[out] t_output Fichier où sont écrites les données compressées
173 *^^I\param[in] t_zones Tableau des \ref Zone à écrire puis libérer
174 */
175 void write_compressed_file(Image *t_img, FILE *t_output, darray *t_zones) {
176 uint64_t i, nb_zones = darraySize(t_zones);
177 Zone *current zone;
178 fwrite(&t_img->sizeX, sizeof(t_img->sizeX), 2, t_output);
179 fwrite(&nb_zones, sizeof(nb_zones), 1, t_output);
180 for (i = 0; i < darraySize(t zones); +i) {
181 current zone = darrayGet(t zones, i);
182 fwrite(&current_zone->red, sizeof(current_zone->red) * 3, 1, t_output);
183 write_segments(t_output, current_zone->segments);
184 darrayDelete(current_zone->segments);
185 }
186 darrayDelete(t_zones);
187 }
188
189 /**
190 *^^IConvertit une image en zones puis écrit ces zones dans un fichier,
191 *^^Icompressant ainsi l'image passée en argument.
192 *
193 *^^I\param[in] t_input_file Nom/chemin du fichier `.ppm` d'entrée
194 *^^I\param[in] t_output_file Nom/chemin du fichier `.su` de sortie
195 *^^I\param[in] t_tolerance Pourcentage de tolérance de couleur
196 */
197 void compress(const char *t_input_file, const char *t_output_file,
198 int32 t t tolerance) {
199 Image *img;
200 darray *zones;
201 FILE *output_file;
202 if (!t_output_file) {
203 t_output_file = DEFAULT_COMPRESSED_NAME;
204 }
205 tolerance = t_tolerance;
206 img = newImage();
207 imageLoadPPM(t_input_file, img);
208 output_file = get_file(t_output_file, "wb");
_{209} zones = imgToZones(img);
210 write_compressed_file(img, output_file, zones);
211 deleteImage(img);
212 fclose(output_file);
213 }
```
uncompress.h

```
1 /**
2 * \file uncompress.h
3 * \brief Décompression de fichiers
 4 *
5 * Ce fichier contient les déclarations des fonctions nécessaires à
6 * décompresser un fichier en `.su` généré par ce programme vers un fichier
7 * `.ppm` identique à l'original.
 8 *
9 */
10
11 #ifndef SRC_UNCOMPRESS_H_
12 #define SRC_UNCOMPRESS_H_
13
14 #include "ppm.h"
15
16 #define DEFAULT_UNCOMPRESSED_FILE "output.ppm"
17
18 /// Lit les segments compressés dans une zone
19 void read_compressed_zones(FILE *t_file, darray *t_zones);
20 /// Lit les zones compressées dans le fichier d'entrée
21 void read_compressed_file_data(FILE *t_file, darray *zones);
22 /// Lit les premières données du fichier compressé
23 void read_compressed_file_meta(FILE *t_file, Image *t_img);
24 /// Décompresse le fichier d'entrée dans le fichier de sortie
25 void uncompress(const char *t_input_file, const char *t_output_file);
26
27 #endif /* SRC_UNCOMPRESS_H_ */
      uncompress.c
1 /**
2 * \file uncompress.c
3 * \brief Décompression de fichiers
 4 *
5 * Ce fichier contient l'implémentation des fonctions nécessaires à la
6 * décompression d'un fichier en `.su` généré par ce programme vers un fichier
7 * en `.ppm` identique à l'original.
8 *
9 */
10
11 #include "uncompress.h"
12
13 /**
14 * Lit le nombre de segments en `uint32_t` contenus dans la zone compressée,
15 * puis pour chaque \ref Segment ajoute ses données décompressées au tableau
16 * dynamique de \p t_zone.
17 *
18 * \param[in] t_file Fichier d'entrée contenant les segments à lire
19 * \param[out] t_zone La zone dans laquelle stocker les \ref Segment
20 */
21 void read_segments(FILE *t_file, Zone *t_zone) {
22 uint64_t nb_segments, i;
23 Segment *segment;
24 fread(&nb_segments, sizeof(nb_segments), 1, t_file);
f(x) = 0; i < nb segments; ++i) {
26 segment = newSegment(0, 0);
```

```
27 fread(&segment->left_limit, sizeof(Segment), 1, t_file);
28 darrayPushBack(t_zone->segments, segment);
29 }
30 }
31
32 /**
33 * Lit les données compressées du fichier d'entrée, tout d'abord le nombre de
34 * zones dans un `uint42_t`, puis pour chaque zone lit les segments. Une fois
35 * une zone lue, elle est ajoutée à \p t_zones.
36 *
37 * \param[in] t_file Fichier d'entrée contenant les données compressées
38 * \param[out] t_zones Tableau dynamique contenant les zones lues
39 */
40 void read_compressed_zones(FILE *t_file, darray *t_zones) {
41 uint64_t nb_zones, i;
42 Zone *zone;
43 /* read number of zones */
44 fread(&nb_zones, sizeof(nb_zones), 1, t_file);
45 for(i = 0; i < nb zones; +i) {
46 zone = newZone(0, 0, 0);
47 /* read RGB into the zone */
48 fread(&zone->red, sizeof(zone->red), 3, t_file);
49 /* read each segments of the zone and add them to their vector */
50 read segments(t file, zone);
51 /* add the zone to the zones of the image */
52 darrayPushBack(t_zones, zone);
53 }
54 }
55
56 /**
57 * Lit les données basiques du fichier compressé, à savoir la taille en
58 * abscisse et en ordonnée du fichier ppm d'origine et les inscrit dans \p
59 * t_img.
60 *
61 * \param[in] t_file Fichier d'entrée à lire
62 * \param[out] t_img Structure \ref Image stockant les données lues
63 */
64 void read_compressed_file_meta(FILE *t_file, Image *t_img) {
65 /* read sizeX and sizeY at once */
66 fread(&t_img->sizeX, sizeof(t_img->sizeX), 2, t_file);
67 - 768
69 uint8_t *zones_to_data(darray *t_zones, Image *t_img) {
70 uint64_t nb_zones, nb_segments, zoneID, segmentID, k, left_limit, right_limit;
71 uint8_t *data, red, green, blue;
72 Zone *current_zone;
73 Segment *current segment;
74 data = (uint8_t *)malloc(sizeof(uint8_t) * t_img->sizeX * t_img->sizeY * 3);
75 nb_zones = darraySize(t_zones);
76 for (zoneID = 0; zoneID < nb_zones; ++zoneID) {
77 current_zone = darrayGet(t_zones, zoneID);
78 red = current_zone->red;
79 green = current_zone->green;
80 blue = current_zone->blue;
81 nb_segments = darraySize(current_zone->segments);
82 for (segmentID = 0; segmentID < nb_segments; ++segmentID) {
83 current_segment = darrayGet(current_zone->segments, segmentID);
```

```
84 left_limit = current_segment->left_limit;
85 right limit = current segment->right limit;
\begin{array}{lll} 86 \end{array} for (k = left_limit; k < right_limit; ++k) {
87 data[k * 3] = red;
88 data[k * 3 + 1] = green;
89 data[k * 3 + 2] = blue;90 }
91 }
92 }
93 return data;
94 }
95
96 /**
97 * Décompresse le fichier d'entrée et écrit son équivalent décompressé au
98 * format ppm dans le fichier de sortie.
99 *
100 * \param[in] t_input_file Nom/chemin du fichier d'entrée
101 * \param[in] t_output_file Nom/chemin du fichier de sortie
102 */
103 void uncompress(const char *t_input_file, const char *t_output_file) {
104 Image *img;105 darray *zones = darrayNew(sizeof(Zone));
106 uint8_t *data;
107 FILE *input file;
108 uint64_t i;
109 if (!t_output_file) {
110 t_output_file = DEFAULT_UNCOMPRESSED_FILE;
111 }
112 img = newImage();
113 input_file = get_file(t_input_file, "rb");
114 read_compressed_file_meta(input_file, img);
115 read_compressed_zones(input_file, zones);
116 data = zones_to_data(zones, img);
117 imageSavePPM(t_output_file, img, data);
118 fclose(input file);
119 /* free memory */
120 for(i = 0; i < darraySize(zones); ++i) {
121 Zone *zone = darrayGet(zones, i);
122 darrayDelete(zone->segments);
123 }
124 darrayDelete(zones);
125 }
      ppm.h
 1 /**
 2 * \file ppm.h
 3 * \brief Fichier d'en-tête pour les fonctions de manipulation d'images ppm
 4 *
 5 * En-tête contenant la déclaration de fonctions de lecture et d'écriture de
 6 * fichiers au format ppm. La définition des fonction se trouve dans \ref ppm.c
 7 *
 8 */
 9
10 #ifndef SRC_PPM_H_
11 #define SRC_PPM_H_
12
13 #include "utilities.h"
```

```
15 /// \brief Ouvre un fichier avec les autorisations demandées
16 FILE *get_file(const char *t_filename, const char *t_mode);
17 /// \brief Lit le format d'un fichier ppm ouvert
18 void read_file_format(FILE *t_fp, const char *t_filename);
19 /// \brief Vérifie et ignore d'éventuels commentaires du header d'un fichier
20 void check_for_comments(FILE *t_fp);
21 /// \brief Lit les dimensions du fichier ppm ouvert
22 void read_file_size(FILE *t_fp, Image *t_img, const char *t_filename);
23 /// \brief Lit et vérifie le format RGB du fichier ppm
24 void read_rgb(FILE *t_fp, const char *t_filename);
25 /// \brief Lit dans le conteneur les données images du fichier ppm
26 void read_data(FILE *t_fp, uint64_t t_size, uint8_t **t_data,
27 const char *t_filename);
28 /// \brief Convertit les données brutes de fichier vers des conteneurs de pixels
29 void dataToImage(Image *t_img, uint8_t *t_data, uint64_t t_size);
30 /// \brief Convertit les pixels d'une image en tableau natif OpenGL
31 unsigned char *imageToData(Image *t_img);
32 /// \brief Ouverture et lecture de l'image d'entrée
33 int imageLoadPPM(const char *t_filename, Image *t_img);
34 /// \brief Ouverture et écriture de l'image de sortie
35 void imageSavePPM(const char *t_filename, Image *t_img, uint8_t *data);
36
37 #endif /* SRC_PPM_H_ */
     ppm.c
1 /**
2 * \file ppm.c
3 * \brief Fichier de déclaration des fonctions de manipulation d'images ppm
4 *
5 * Déclaration du corps des fonctions déclarées dans \ref ppm.h
6 */
7
8 #include "ppm.h"
```

```
9 #include <assert.h>
10
11 #define RGB_COMPONENT_COLOR 255
12 #define CREATOR "CL"
13
14 /**
15 * \brief function description
16 *
17 * Fonction d'ouverture de fichier selon le mode demandé. Si la fonction ne
18 * peut pas ouvrir le fichier, elle arrête le processus qui renverra la valeur
19 * `1`. En cas de succès, la fonction renverra un pointeur de fichier vers le
20 * fichier ouvert.
21 *
22 * \param[in] t_filename Nom du fichier à ouvrir
23 * \param[in] t_mode Mode du fichier à ouvrir
24 * \return Pointeur de fichier
25 */
26 FILE *get_file(const char *t_filename, const char *t_mode) {
FILE * fp = fopen(t_filinear, t_model);28 if (!fp) {
29 fprintf(stderr, "Unable to open file '%s'\n", t_filename);
30 exit(FILE_IO_ERROR);
31 }
```

```
32 return fp;
33 }
34
35 /**
36 * Lit et vérifie le format du fichier passé en argument. Si le format n'est
37 * pas correct, la fonction arrête le processus qui renverra la valeur `1`.
38 *
39 * \param[in] t_fp Fichier ppm où lire les données
40 * \param[in] t_filename Nom du fichier ouvert
41 */
42 void read_file_format(FILE *t_fp, const char *t_filename) {
43 char buff[16];
44 if (!fgets(buff, sizeof(buff), t_fp)) {
45 perror(t_filename);
46 exit(FILE_IO_ERROR);
47 }
48 /* check file format */
49 if (buff[0] != 'P' || buff[1] != '6') {
50 fprintf(stderr, "Invalid image format (must be 'P6')\n");
51 exit(FILE_FORMAT_ERROR);
52 \quad \frac{1}{2}53 }
54
55 /**
56 * Vérifie si le header contient des commentaires et les ignore le cas échéant.
57 *
58 * \param[in] t_fp Fichier ppm où lire les données
59 */
60 void check_for_comments(FILE *t_fp) {
61 char c;
62 c = (char)getc(t_fp);
63 while (c == '#') {
64 while (getc(t_fp) != '\n') {
65 }
66 c = (char) getc(t fp);
67 }
68 ungetc(c, t_fp);
69 }
70
71 /**
72 * Lit la taille des données image et les écrit dans le conteneur d'images
73 * passé en argument.
74 *
75 * \param[in] t_fp Fichier ppm où lire les données
76 * \param[out] t_img Conteneur d'image où écrire les résultats
77 * \param[in] t_filename Nom du fichier ouvert
78 */
79 void read_file_size(FILE *t_fp, Image *t_img, const char *t_filename) {
80 if (fscanf(t_fp, "%lu %lu", &t_img->sizeX, &t_img->sizeY) != 2) {
81 fprintf(stderr, "Invalid image size (error loading '%s')\n", t_filename);
82 exit(FILE_FORMAT_ERROR);
83 }
84 }
85
86 /**
87 * Vérifie le format RGB de l'image ppm. Si le format n'est pas correct, la
88 * fonction arrête le processus qui renverra la valeur `1`.
```

```
89 *
90 * \param[in] t_fp Fichier ppm où lire les données
91 * \param[in] t_filename Nom du fichier ouvert
92 */
93 void read_rgb(FILE *t_fp, const char *t_filename) {
94 char d;
95 int rgb_comp_color;
96 /* read rgb component */
97 if (fscanf(t_fp, "%d", &rgb_comp_color) != 1) {
98 fprintf(stderr, "Invalid rgb component (error loading '%s')\n", t_filename);
99 exit(FILE_FORMAT_ERROR);
100 }
101 fscanf(t_fp, "%c ", &d);
102 /* check rgb component depth */
103 if (rgb_comp_color != RGB_COMPONENT_COLOR) {
104 fprintf(stderr, "'%s' does not have 8-bits components\n", t_filename);
105 exit(FILE_FORMAT_ERROR);
106 }
107 }
108
109 /**
110 * \brief function description
111 *
112 * Lit les données images brutes du fichier ppm ouvert et les stocke dans \p
113 * t_data.
114 *
115 * \param[in] t_fp Fichier ppm ouvert source
116 * \param[in] t_size Taille des données brutes
117 * \param[out] t_data Pointeur vers le tableau de sortie des données brutes
118 * \param[in] t_filename Nom du fichier d'entrée
119 * \return Taille du tableau de données obtenu
120 */
121 void read_data(FILE *t_fp, uint64_t t_size, unsigned char **t_data,
122 const char *t_filename) {
123 *t_data = (unsigned char *)malloc(t_size * sizeof(unsigned char));
124 assert(*t_data);
125 /* read pixel data from file */
126 if (!fread(*t_data, (size_t)1, t_size, t_fp)) {
127 fprintf(stderr, "Error loading image '%s'\n", t_filename);
128 free(*t_data);
129 exit(FILE_IO_ERROR);
130 }
131 }
132
133 /**
134 * Convertit vers un tableau de `unsigned char` les pixels contenus dans un
135 * conteneur d'image. La taille du tableau de `unsigned char` est la taille du
136 * tableau de pixels multipliée par trois du fait des trois emplacements séparés
137 * par couleur.
138 *
139 * \param[out] t_img Image dont les pixels doivent être convertis
140 * \param[in] t_data Données à convertir en structures \ref Pixel
141 * \param[in] t_size Taille du tableau de `unsigned char`
142 */
143 void dataToImage(Image *t_img, uint8_t *t_data, uint64_t t_size) {
144 uint64_t i;
145 t_img->pixels = darrayNew(sizeof(Pixel));
```

```
146 for (i = 0; i < tsize; i \neq 3 {
147 darrayPushBack(t img->pixels,
148 newPixel(t_data[i], t_data[i + 1], t_data[i + 2]));
149 }
150 }
151
152 /**
153 * Convertit le vecteur de pixels d'un conteneur d'image en un tableau de
154 * valeurs de type `uint8_t` afin de permettre l'écriture d'une image dans un
155 * fichier.
156 *
157 * \param[in] t_img Conteneur d'image contenant les pixels à convertir
158 * \return Tableau de pointeurs de `uint8_t`
159 */
160 uint8_t *imageToData(Image *t_img) {
161 Pixel *pixel;
162 uint8_t *data, size;
163 uint64_t i;
164 size = (uint8_t)darraySize(t_img->pixels);
165 data = (uint8 t *)malloc(3 * size of(uint8 t) * size);166 for (i = 0; i < size; i += 3) {
_{167} pixel = darrayGet(t_img->pixels, i / 3);
_{168} data[i] = pixel->red;
_{169} data[i + 1] = pixel->green;
170 data[i + 2] = pixel->blue;
171 }
172 return data;
173 }
174
175 /**
176 * Ouvre le fichier image avec son nom de fichier passé par le paramètre
177 * `filename` et charge ses informations et données dans l'objet `img` dans
178 * lequel les données et l'image seront manipulables. Retourne la valeur 1 en
179 * cas de succès.
180 *
181 * \param[in] t_filename Nom du fichier image à ouvrir
182 * \param[out] t_img Objet \ref Image manipulable
183 * \return Retourne 1 en cas de succès
184 */
185 int imageLoadPPM(const char *t_filename, Image *t_img) {
186 FILE *fp;
187 uint64_t size;
188 unsigned char *data = NULL;
189 fp = get_file(t_filename, "rb"); /* open PPM file for reading */<br>
read_file_format(fp, t_filename); /* read image format */
190 read_file_format(fp, t_filename);
191 check_for_comments(fp); /* check for comments */
192 read_file_size(fp, t_img, t_filename); /* read image size information */
193 read_rgb(fp, t_filename); /* read rgb component */
194 size = t_{img} ->sizeX * t_{img}->sizeY * 3;
195 read_data(fp, size, &data, t_filename); /* read data from file */
196 dataToImage(t_img, data, size);
197 free(data);
198 fclose(fp);
199 return 1;
200 }
201
202 /**
```

```
203 * Ouvre le fichier image avec son nom de fichier passé par le paramètre
204 * `filename` et y écrit les informations trouvées dans l'objet `img`.
205 *
206 * \param[in] t_filename Nom du fichier image à ouvrir
207 * \param[in] t_img Objet \ref Image à écrire
208 * \param[in] t_data Données décompressées de l'image au format natif ppm
209 */
210 void imageSavePPM(const char *t_filename, Image *t_img, uint8_t *t_data) {
211 FILE *fp;
212 fp = get_file(t_filename, "wb"); /* open file for output */
213 /* write the header file */
214 fprintf(fp, "P6\n"); /* image format */
215 fprintf(fp, "# Created by %s\n", CREATOR); /* comments */
216 fprintf(fp, "%lu %lu\n", t_img->sizeX, t_img->sizeY); /* image size */
217 fprintf(fp, "%d\n", RGB_COMPONENT_COLOR); /* rgb component depth */
218 fwrite(t_data, (size_t)1, (size_t)(3 * t_img->sizeX * t_img->sizeY), fp);
219 free(t_data);
220 fclose(fp);
221 }
      utilities.h
1 /**
2 * \file utilities.h
 3 * \brief Déclaraction des structures de données et fonctions utilitaires.
 4 *
```

```
5 * Dans ce fichier sont déclarées et implémentées les structures qui serviront
6 * de conteneurs aux données manipulées. Sont également déclarées les fonctions
7 * utilitaires pour la manipulation de ces structures.
8 */
\alpha10 #ifndef SRC_UTILITIES_H_
11 #define SRC_UTILITIES_H_
12
13 #include "darray.h"
14 #include <stdio.h>
15
16 /*****************************************************************************/
17 /* DEFINE DIRECTIVES */
18 /*****************************************************************************/
19
20 #ifdef Debug
21 #define DEBUG if (1)
22 #else
23 #define DEBUG if (0)
24 #endif
25
26 /*****************************************************************************/
27 /* STRUCT DECLARATION */
28 /*****************************************************************************/
29
30 struct Image;
31 typedef struct Image Image;
32 struct Pixel;
33 typedef struct Pixel Pixel;
34 struct Zone;
35 typedef struct Zone Zone;
36 struct Segment;
```

```
37 typedef struct Segment Segment;
38
39 /*****************************************************************************/
40 /* STRUCT IMPLEMENTATION */
41 /*****************************************************************************/
4243 /**
44 * \brief Conteneur d'une image
45 *
46 * Une image est une structure définie par ses dimensions verticales et
47 * horizontales x et y, et contenant pour chacune des coordonnées possibles
48 * selon ses dimensions un pixel de type \ref Pixel. Ces pixels sont stockés
49 * dans un tableau dynamique \ref darray.
50 */
51 struct Image {
52 uint64_t sizeX; /*!< Largeur de l'image */
53 uint64_t sizeY; /*!< Hauteur de l'image */
54 darray *pixels; /*!< Vecteur à une dimention de \ref Pixel */
55 };
56
57 /**
58 * \brief Conteneur d'un pixel
59 *
60 * Un pixel est défini par sa couleur représenté en RGB (rouge, vert, bleu).
61 * Il contient également une valeur booléenne afin de savoir si le Pixel fut
62 * visité précédemment par l'algorithme de compression.
63 */
64 struct Pixel {
65 uint8_t red; /*!< Couleur rouge du pixel */
66 uint8_t green; /*!< Couleur verte du pixel */
67 uint8_t blue; /*!< Couleur bleue du pixel */
68 uint8_t visited; /*!< Le pixel a-t-il été visité avant */
69 };
70
71 /**
72 * \brief Conteneur de zone de couleur unie
73 *
74 * Une zone est un ensemble de pixels de même couleur ou de couleur similaire
75 * dont on conserve uniquement les marges dans le tableau dynamique.
76 */
77 struct Zone {
78 uint8_t red; /*!< Couleur rouge de la zone */
79 uint8_t green; /*!< Couleur verte de la zone */
80 uint8_t blue; /*!< Couleur bleue de la zone */
81 darray *segments; /*!< Vecteur de \ref Segment */
82 };
83
84 /**
85 * \brief Conteneur de segment de couleur unie
86 *
87 * Un segment est un ensemble de pixels de même ordonnée et de couleur unie ou
88 * similaire. Il se définit par son ordonnée y et de ses deux pixels de bordure
89 * à son extrême droite et à son extrême gauche.
90 */
91 struct Segment {
92 uint32_t left_limit; /*!< extrême gauche du segment */
93 uint32_t right_limit; /*!< extrême droit du segment */
```

```
94 };
95
96 /*****************************************************************************/
97 /* Utility functions declaration */
98 /*****************************************************************************/
\alpha100 /// \brief Création d'un nouveau pixel
101 Pixel *newPixel(uint8_t t_r, uint8_t t_g, uint8_t t_b);
102 /// \brief Création d'une nouvelle image
103 Image *newImage();
104 /// \brief Destructeur d'une image
105 void deleteImage(Image *t_self);
106 /// \brief Constructeur d'un segment de couleur unie
107 Segment *newSegment(uint32_t t_right_limit, uint32_t t_left_limit);
108 /// \brief Constructeur de conteneur de zone
109 Zone *newZone(uint8_t t_r, uint8_t t_g, uint8_t t_b);
110
111 #endif /* SRC_UTILITIES_H_ */
      utilities.c
1 /**
```

```
2 * \file utilities.c
3 * \brief Implémentation des fonctions utilitaires
4 *
5 * Dans ce fichier sont implémentées les fonctions utilitaires pour la
6 * manipulation des structures de données déclarées dans le fichier header
7 * correspondant.
8 */
9
10 #include "utilities.h"
11
12 /**
13 * Créé un nouveau pixel initialisé avec les arguments `r`, `g` et `b` et
14 * renvoie un pointeur vers ce pixel créé.
15 *
16 * \param[in] t_r Valeur rouge du pixel
17 * \param[in] t_g Valeur verte du pixel
18 * \param[in] t_b Valeur bleue du pixel
19 * \return Pointeur sur une structure de type \ref Pixel
20 */
21 Pixel *newPixel(uint8_t t_r, uint8_t t_g, uint8_t t_b) {
22 Pixel *res;
23 res = (Pixel *)malloc(sizeof(Pixel));
res->red = t r;
res res->green = t g;
26 res->blue = t_b;
27 res->visited = 0;
28 return res;
29 }
30
31 /**
32 * Constructeur d'un conteneur d'image. Les dimensions sont initialisées à zéro
33 * (0) et son tableau de pixels a été créé et initialisé en tableau vide. Le
34 * constructeur renvoie un pointeur vers la nouvelle structure \ref Image.
35 *
36 * \return Pointeur vers une structure \ref Image initialisée.
37 */
```

```
38 Image *newImage() {
39 Image *res;
40 res = (Image *)malloc(sizeof(Image));
41 res \rightarrow sizeX = 0;
res \rightarrow sizeY = 0:
43 res->pixels = darrayNew(sizeof(Pixel));
44 return res;
45 }
46
47 /**
48 * Destructeur d'un conteneur d'image. Le destructeur appellera le destructeur
49 * du vecteur de pixels qui sera libéré de la mémoire, puis ultimement le
50 * destructeur libérera la structure \ref Image pointée par le pointeur passé
51 * en argument.
52 *
53 * \param[in] t_self Conteneur d'image à détruire
54 */
55 void deleteImage(Image *t_self) {
56 darrayDelete(t_self->pixels);
57 free(t_self);
58 }
5960 /**
61 * Constructeur d'un conteneur de segment. Le constructeur va initialiser les
62 * valeurs qu'il contiendra avec les arguments qui lui seront passés lors de
63 * l'appel de la fonction.
64 *
65 * \param[in] t_right_limit Abscisse extrême droite du segment
66 * \param[in] t_left_limit Abscisse extrême gauche du segment
67 * \return Pointeur sur un conteneur de segment
68 */
69 Segment *newSegment(uint32_t t_right_limit, uint32_t t_left_limit) {
70 Segment *res = (Segment *)malloc(sizeof(Segment));
71 res->left_limit = t_left_limit;
r_2 res->right_limit = t_right_limit;
73 return res;
74 }
75
76 /**
77 * \brief function description
78 *
79 * Constructeur de conteneur de zone, initialise grâce aux arguments la couleur
80 * de la zone et initialise un tableau dynamique vide de \ref Segment. Renvoie
81 * un pointeur vers la structure nouvellement créée.
82 *
83 * \param[in] t_r Valeur rouge de la couleur de la zone
84 * \param[in] t_g Valeur verte de la couleur de la zone
85 * \param[in] t_b Valeur bleue de la couleur de la zone
86 * \return Pointeur vers la structure créée
87 */
88 Zone *newZone(uint8_t t_r, uint8_t t_g, uint8_t t_b) {
89 Zone *res = (Zone *)malloc(sizeof(Zone));
90 res ->red = t_r;
91 res->green = t_g;
92 res->blue = t_b;
93 res->segments = darrayNew(sizeof(Segment));
94 return res;
```

```
95 }
```

```
darray.h
```

```
1 /**
    2 * \file darray.h
3 * \brief Implémentation de \ref darray et déclaration des fonctions pour ce
4 * type
5 */
6
7 #ifndef SRC_DARRAY_H_
8 #define SRC_DARRAY_H_
\alpha10 #include "errorcodes.h"
11 #include <stdint.h>
12 #include <stdlib.h>
13
14 /**
15 * \struct darray
16 * \brief Tableau dynamique
17 *
18 * Les objets `darray` offrent la possibilité d'avoir des tableaux à taille
19 * variable en C, similairement aux objets `vector` en C++.
20 */
21 typedef struct {
22 void *begin; /*!< Pointeur sur le premier élément du tableau */
23 void *end; /*!< Pointeur sur l'élément situé immédiatement après le dernier
24 élément du tableau */
25 uint64_t element_size; /*!< Taille des éléments stockés dans le tableau */
26 uint64_t capacity; /*!< Capacité maximale du tableau actuel */
27 } darray;
28
29 /// \brief Créé un nouvel objet \ref darray vide
30 darray *darrayNew(uint64_t element_size);
31 /// \brief Augmente la capacité d'un \ref darray
32 void darrayExtend(darray *self);
33 /// \brief Insère un élément à l'endroit pointé dans un \ref darray
34 void darrayInsert(darray *self, void *pos, void *elem);
35 /// \brief Supprime l'élément pointé dans l'objet \ref darray
36 void darrayErase(darray *self, void *pos);
37 /// \brief Retourne l'élément du \ref darray au idx-ème index
38 void *darrayGet(darray *self, uint64_t idx);
39 /// \brief Insère un élément à la fin de l'élément \ref darray
40 void darrayPushBack(darray *self, void *elem);
41 /// \brief Supprime le dernier élément de l'élément \ref darray
42 void darrayPopBack(darray *self);
43 /// \brief Détruit l'élément \ref darray
44 void darrayDelete(darray *self);
45 /// \brief Renvoie la taille de l'élément \ref darray
46 uint64_t darraySize(darray *self);
47 /// \brief Renvoie la taille de l'élément \ref darray
48 uint64_t darrayElemSize(darray *self);
49
50 #endif /* SRC_DARRAY_H_ */
      darray.c
1 /**
```

```
2 * \file darray.c
```

```
3 * \brief Implémentation des fonctions pour le type \ref darray
4 */
\overline{\mathbf{5}}6 #include "darray.h"
7 #include <stdio.h>
8 #include <string.h>
 9
10 /**
11 * `darrayNew` permet de créer un nouvel objet de type \ref darray ne
12 * contenant aucun élément. Le seul paramètre, `element_size`, est utilisé afin
13 * de connaître l'espace mémoire à allouer à chacun des éléments dans le
14 * tableau. Cela implique qu'un objet \ref darray ne peut contenir que des
15 * éléments du même type.
16 *
17 * \param[in] t_element_size Taille des objets stockés
18 * \return Pointeur sur le nouvel objet \ref darray
19 */
20 darray *darrayNew(uint64_t t_element_size) {
21 darray *ret;
22 ret = (darray *)malloc(sizeof(darray));
23 ret->begin = NULL;
24 ret->end = ret->begin;
25 ret->element_size = t_element_size;
26 ret->capacity = 0;
27 return ret;
28 }
29
30 /**
31 * `darrayInsert` insère l'élément `elem` avant l'élément pointé par `pos` dans
32 * l'objet \ref darray. Cela décalera tous les éléments stockés dans \a `self`
33 * pen d'un cran vers la fin du tableau et insérera à l'endroit pointé le nouvel
34 * élément. Cette fonction modifie les membres `begin` et `end` et
35 * potentiellement `capacity` de `self`.
36 *
37 * \param[in] t_self Objet \ref darray dans lequel on souhaite insérer un nouvel
38 * élément
39 * \param[in] t_pos Position à laquelle on souhaite insérer un nouvel élément
40 * \param[in] t_elem Élément que l'on souhaite insérer
41 */
42 void darrayInsert(darray *t_self, void *t_pos, void *t_elem) {
43 char *itr;
44 int64_t pos_aux;
45 pos aux = (char *)t pos - (char *)t self->begin;
\frac{1}{46} if (darraySize(t self) >= t self->capacity) {
47 darrayExtend(t_self);
48 }
49 itr = (char *)t_self->begin + pos_aux;
50 memmove(itr + t_self->element_size, itr, ((char *)t_self->end - itr));
51 memcpy(itr, t_elem, t_self->element_size);
52 (*t_self).end = (char *)t_self->end + t_self->element_size;
53 }
5455 /**
56 * Étend la capacité d'un \ref darray en réallouant sa mémoire, multipliant
57 * sa capacité par deux. Si la réallocation mémoire ne réussit pas, le
58 * programme s'arrête immédiatement, renvoyant la valeur de \ref PTR_ERROR
59 *
```

```
60 * \param[in] t_self L'objet darray à étendre
61 */
62 void darrayExtend(darray *t_self) {
63 void *new_array;
64 uint64_t size;
65 size = darraySize(t self);
66 new_array =
67 realloc(t_self->begin, (darraySize(t_self) + 1) * t_self->element_size);
68 if (!new_array) {
69 fprintf(stderr, "Failed memory reallocation at %s:%d\nAborting...",
_{--}FILE_{--}, _{--}LINE_{--} - 2);
71 exit(PTR_ERROR);
72 }
73 (*t_self).begin = new_array;
74 ++(*t_self).capacity;75 (*t_self).end = (char *)t_self->begin + size * t_self->element_size;
76 }
77
78 /**
79 * `darrayErase` supprime l'élément de objet \ref darray `self` pointé par
80 * `pos`. Cela décalera tous les éléments suivants dans le tableau d'un cran
81 * vers le début du tableau de manière à ce qu'il n'y aie pas d'élément vide
82 * entre les membres `begin` et `end` de `self`. Par ailleurs, le membre `end`
83 * de `self` se retrouve modifié par la fonction.
84 *
85 * \param[out] t_self Objet \ref darray dont on souhaite supprimer un élément
86 * \param[in] t_pos Élément de `self` que l'on souhaite supprimer
87 */
88 void darrayErase(darray *t_self, void *t_pos) {
89 memmove(t_pos, (char *)t_pos + t_self->element_size,
90 (((char *)t_self->end - t_self->element_size) - (char *)t_pos));
91 (*t_self).end = (char *)t_self->end - t_self->element_size;
92 }
93
94 /**
95 * `darrayPushBack` ajoute un nouvel élément `elem` à l'objet `self` à la fin du
96 * tableau de ce dernier. Cette fonction modifie le membre `end` de `self`.
97 *
98 * \param[out] t_self Objet \ref darray à la fin duquel on souhaite ajouter un
99 * nouvel élément
100 * \param[in] t_elem Élément que l'on souhaite ajouter à la fin de `self`
101 */
102 void darrayPushBack(darray *t_self, void *t_elem) {
103 darrayInsert(t_self, t_self->end, t_elem);
104 }
105
106 /**
107 * `darrayPopBack` permet de supprimer le dernier élément de l'objet \ref
108 * darray passé en argument. Cette fonction modifie le membre `end` de ce
109 * dernier objet.
110 *
111 * \param[out] t_self Objet dont on souhaite supprimer le dernier élément
112 */
113 void darrayPopBack(darray *t_self) {
114 darrayErase(t_self, (char *)t_self->end - t_self->element_size);
115 }
116
```

```
117 /**
118 * `darrayDelete` supprime tous les éléments contenus par l'objet \ref darray
119 * passé en argument avant de libérer la mémoire occupée par l'objet lui-même.
120 * L'objet passé en argument ne sera plus utilisable après utilisation de cette
121 * fonction.
122 *
123 * \param[out] t_self Objet \ref darray à supprimer
124 */
125 void darrayDelete(darray *t self) {
126 free(t_self->begin);
127 free(t_self);
128 }
129
130 /**
131 * `darraySize` renvoie le nombre d'éléments contenu dans le \ref darray
132 * `self` passé en arguments. Cette fonction ne modifie pas l'élément passé en
133 * argument.
134 *
135 * \param[out] t_self Objet \ref darray dont on souhaite connaître le nombre
136 * d'éléments
137 * \return Nombre d'éléments contenus dans `self`
138 */
139 uint64 t darraySize(darray *t self) {
140 return (uint64_t)((char *)t_self->end - (char *)t_self->begin) /
141 t self->element size:
142 }
143
144 /**
145 * `darrayGet` permet de récupérer un élément d'un objet \ref darray grâce à
146 * son index dans le tableau de l'objet `self`. Si l'index est trop grand, alors
147 * le pointeur `NULL` sera renvoyé, sinon un pointeur de type `void*` pointant
148 * sur l'élément correspondant sera renvoyé. Cette fonction ne modifie pas
149 * l'objet `self`.
150 * \param[out] t_self Objet \ref darray duquel on souhaite obtenir un pointeur
151 * sur l'élément à l'index `idx`
152 * \param[in] t_idx Index de l'élément que l'on souhaite récupérer
153 * \return Pointeur de type `void*` pointant sur l'élément si l'index est
154 * valide, sur NULL sinon.
155 */
156 void *darrayGet(darray *t_self, uint64_t t_idx) {
157 if (t_idx >= darraySize(t_self)) {
158 fprintf(stderr, "Error in `darrayGet`, out of bound idx: %zu (max: %zu)\n",
159 t idx, darraySize(t self));
160 exit(PTR_ERROR);
161 }
162 void *itr;
163 itr = (char *)t self->begin + t_idx * t_self->element_size;
164 return itr;
165 }
```